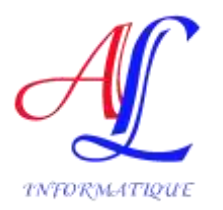

# PROGRAMME DE FORMATION

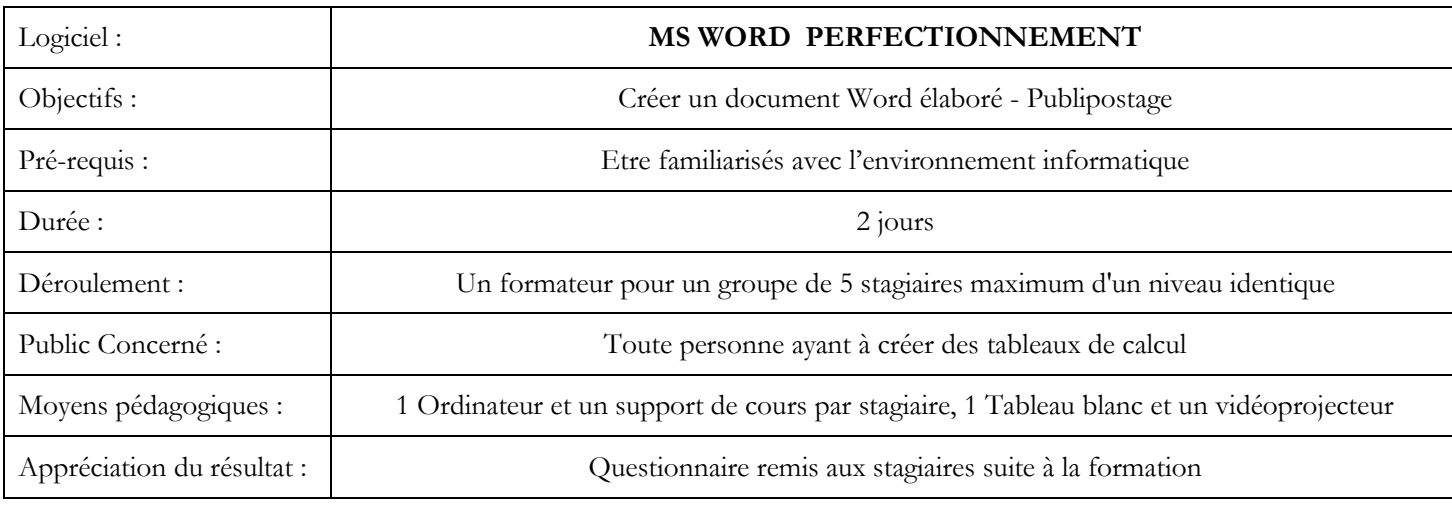

# **Plan de Cours :**

## **Mise en page avancée, modèles, styles**

Créer et personnaliser les styles. Gérer les formats de paragraphes, tabulations, bordures. Numéroter des pages. Enregistrer le document en tant que modèle.

### **Insertions automatiques et outils de correction**

Créer et utiliser des insertions automatiques. Correction automatique. Personnaliser l'espace QuickPart.

#### **Tableaux et objets externes**

Intégrer un tableau et appliquer un style. Insérer lignes/colonnes, fractionner et fusionner. Aligner : largeur des colonnes, hauteur des lignes. Intégrer un SmartArt, des filigranes, une image.

#### **Concevoir des documents longs et structurés**

Structurer un document avec des sauts de section complexes. Insérer des en-têtes et pieds de page, des notes de bas de page. Utiliser des légendes, des signets et renvois.

# **Mode plan et table des matières**

Travailler en mode plan. Définir les niveaux hiérarchiques des titres, Appliquer une numérotation hiérarchique. Insérer une table des matières et des illustrations.

#### **Conception de formulaires**

Définir le texte générique et les zones à remplir. Insérer une liste déroulante, des cases à cocher. Protéger un formulaire. Publipostage et étiquettes :Créer des champs de fusion pour des lettres, enveloppes ou étiquettes. Paramétrer la fusion. Fusionner vers l'imprimante.